## Interior Design Using Autodesk Revit 2016

Introduction to Building Information Modeling for Interior Designers Daniel John Stine CSI, CDT Aaron R. Hansen ASID. CDT **Multimedia Disc** Includes Supplemental Files and Video Better Textbooks. Lower Prices.

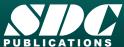

Instruction

## Visit the following websites to learn more about this book:

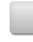

amazon.com

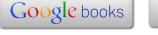

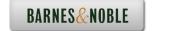

## Table of Contents

| 1.                                                    |                                                                    | Getting Started with Autodesk Revit Architecture 2016                                                                                                    |                                                                                                    |
|-------------------------------------------------------|--------------------------------------------------------------------|----------------------------------------------------------------------------------------------------|----------------------------------------------------------------------------------------------------|
|                                                       | 1-1                                                                | What is Revit Architecture 2016?                                                                                                    | 1-1                                                                                                    |
|                                                       | 1-2                                                                | Overview of the Revit User Interface                                                                                                    | 1-11                                                                                                    |
|                                                       | 1-3                                                                | Open, Save and Close a Revit Project                                                                                                    | 1-25                                                                                                    |
|                                                       | 1-4                                                                | Creating a New Project                                                                                                    | 1-31                                                                                                    |
|                                                       | 1-5                                                                | Using Revit's Help System                                                                                                    | 1-33                                                                                                    |
|                                                       | 1-6                                                                | Introduction to Autodesk 360                                                                                                    | 1-36                                                                                                    |
|                                                       |                                                                    | Self-Exam & Review Questions                                                                                                    | 1-45                                                                                                    |
| 2.                                                    |                                                                    | Model Nevigation                                                                                                    |                                                                                                    |
| ۷.                                                    | 2-1                                                                | Model Navigation                                                                                                    | 2-1                                                                                                    |
|                                                       | 2-1                                                                | Using Zoom and Pan to View Your Drawings                                                                                                    | 2-1                                                                                                    |
|                                                       | 2-2                                                                | Creating 2D Sections                                                                                                    | 2-3<br>2-14                                                                                                    |
|                                                       | 2-3                                                                | Navigating the 3D Model                                                                                                    | 2-14                                                                                                    |
|                                                       |                                                                    | Self-Exam & Review Questions                                                                                                    | Z-Z <del>4</del>                                                                                                    |
| 3.                                                    |                                                                    | Quick Start: Small Office                                                                                                    |                                                                                                    |
|                                                       | 3-1                                                                | Walls, Grids and Dimensions                                                                                                    | 3-1                                                                                                    |
|                                                       | 3-2                                                                | Doors                                                                                                    | 3-18                                                                                                    |
|                                                       | 3-3                                                                | Windows                                                                                                    | 3-25                                                                                                    |
|                                                       | 3-4                                                                | Roof                                                                                                    | 3-28                                                                                                    |
|                                                       | 3-5                                                                | Annotation, Room Tags & Schedules                                                                                                    | 3-33                                                                                                    |
|                                                       | 3-6                                                                | Printing                                                                                                    | 3-38                                                                                                    |
|                                                       |                                                                    | Self-Exam & Review Questions                                                                                                    | 3-41                                                                                                    |
| 4.                                                    |                                                                    | Revit Materials                                                                                                    |                                                                                                    |
| ٦.                                                    | 4-1                                                                | Introduction to Using Materials in Revit                                                                                                    | 4-1                                                                                                    |
|                                                       | 4-2                                                                | A Detailed Look at Revit Materials                                                                                                    | 4-8                                                                                                    |
|                                                       | 4-3                                                                | Revit Materials Concepts Applied – Part 1                                                                                                    | 4-22                                                                                                    |
|                                                       | 4-4                                                                | Revit Materials Concepts Applied – Part 2                                                                                                    | 4-35                                                                                                    |
|                                                       | 4-5                                                                | Revit Materials and Custom Parameters                                                                                                    | 4-48                                                                                                    |
|                                                       | 1.5                                                                | Self-Exam & Review Questions                                                                                                    | 4-50                                                                                                    |
|                                                       |                                                                    | ory — runn o - arrin gerranna                                                                                                    |                                                                                                    |
|                                                       |                                                                    |                                                                                                    |                                                                                                    |
| 5.                                                    |                                                                    | Programming                                                                                                    |                                                                                                    |
| 5.                                                    | 5-1                                                                | Introduction to Schedules                                                                                                    | 5-1                                                                                                    |
| 5.                                                    | 5-2                                                                | Introduction to Schedules<br>Law Office Space Program                                                                                                    | 5-17                                                                                                    |
| 5.                                                    |                                                                    | Introduction to Schedules Law Office Space Program Developing Bubble Diagrams                                                                                                    | 5-17<br>5-32                                                                                                    |
| 5.                                                    | 5-2                                                                | Introduction to Schedules<br>Law Office Space Program                                                                                                    | 5-17                                                                                                    |
|                                                       | 5-2                                                                | Introduction to Schedules Law Office Space Program Developing Bubble Diagrams Self-Exam & Review Questions                                                                                                    | 5-17<br>5-32                                                                                                    |
| <ul><li>5.</li><li>6.</li></ul>                       | 5-2                                                                | Introduction to Schedules Law Office Space Program Developing Bubble Diagrams                                                                                                    | 5-17<br>5-32                                                                                                    |
|                                                       | 5-2<br>5-3                                                         | Introduction to Schedules Law Office Space Program Developing Bubble Diagrams Self-Exam & Review Questions Floor Plans                                                                                                    | 5-17<br>5-32<br>5-37                                                                                                    |
|                                                       | 5-2<br>5-3<br>6-1                                                  | Introduction to Schedules Law Office Space Program Developing Bubble Diagrams Self-Exam & Review Questions  Floor Plans Walls Rooms                                                                                                    | 5-17<br>5-32<br>5-37                                                                                                    |
|                                                       | 5-2<br>5-3<br>6-1<br>6-2                                           | Introduction to Schedules Law Office Space Program Developing Bubble Diagrams Self-Exam & Review Questions  Floor Plans Walls Rooms Floor Plan Development                                                                                                    | 5-17<br>5-32<br>5-37<br>6-1<br>6-17                                                                                              |
|                                                       | 5-2<br>5-3<br>6-1<br>6-2<br>6-3                                    | Introduction to Schedules Law Office Space Program Developing Bubble Diagrams Self-Exam & Review Questions  Floor Plans Walls Rooms Floor Plan Development Placing Room Elements in the Model                                                                                                    | 5-17<br>5-32<br>5-37<br>6-1<br>6-17<br>6-25                                                                                      |
| 6.                                                    | 5-2<br>5-3<br>6-1<br>6-2<br>6-3                                    | Introduction to Schedules Law Office Space Program Developing Bubble Diagrams Self-Exam & Review Questions  Floor Plans Walls Rooms Floor Plan Development Placing Room Elements in the Model Self-Exam & Review Questions                                                                                                    | 5-17<br>5-32<br>5-37<br>6-1<br>6-17<br>6-25<br>6-40                                                                              |
|                                                       | 5-2<br>5-3<br>6-1<br>6-2<br>6-3<br>6-4                             | Introduction to Schedules Law Office Space Program Developing Bubble Diagrams Self-Exam & Review Questions  Floor Plans Walls Rooms Floor Plan Development Placing Room Elements in the Model Self-Exam & Review Questions  Curtain Wall                                                                                                    | 5-17<br>5-32<br>5-37<br>6-1<br>6-17<br>6-25<br>6-40<br>6-49                                                                      |
| 6.                                                    | 5-2<br>5-3<br>6-1<br>6-2<br>6-3<br>6-4                             | Introduction to Schedules Law Office Space Program Developing Bubble Diagrams Self-Exam & Review Questions  Floor Plans Walls Rooms Floor Plan Development Placing Room Elements in the Model Self-Exam & Review Questions  Curtain Wall Curtain Wall                                                                                                    | 5-17<br>5-32<br>5-37<br>6-1<br>6-17<br>6-25<br>6-40<br>6-49                                                                      |
| 6.                                                    | 5-2<br>5-3<br>6-1<br>6-2<br>6-3<br>6-4                             | Introduction to Schedules Law Office Space Program Developing Bubble Diagrams Self-Exam & Review Questions  Floor Plans Walls Rooms Floor Plan Development Placing Room Elements in the Model Self-Exam & Review Questions  Curtain Wall Curtain Wall Developing the Interior Fenestrations                                                                                                    | 5-17<br>5-32<br>5-37<br>6-1<br>6-17<br>6-25<br>6-40<br>6-49                                                                      |
| 6.                                                    | 5-2<br>5-3<br>6-1<br>6-2<br>6-3<br>6-4                             | Introduction to Schedules Law Office Space Program Developing Bubble Diagrams Self-Exam & Review Questions  Floor Plans Walls Rooms Floor Plan Development Placing Room Elements in the Model Self-Exam & Review Questions  Curtain Wall Curtain Wall                                                                                                    | 5-17<br>5-32<br>5-37<br>6-1<br>6-17<br>6-25<br>6-40<br>6-49                                                                      |
| 6.                                                    | 5-2<br>5-3<br>6-1<br>6-2<br>6-3<br>6-4                             | Introduction to Schedules Law Office Space Program Developing Bubble Diagrams Self-Exam & Review Questions  Floor Plans Walls Rooms Floor Plan Development Placing Room Elements in the Model Self-Exam & Review Questions  Curtain Wall Curtain Wall Developing the Interior Fenestrations Self-Exam & Review Questions                                                                                                    | 5-17<br>5-32<br>5-37<br>6-1<br>6-17<br>6-25<br>6-40<br>6-49                                                                      |
| 6.<br>7.                                              | 5-2<br>5-3<br>6-1<br>6-2<br>6-3<br>6-4                             | Introduction to Schedules Law Office Space Program Developing Bubble Diagrams Self-Exam & Review Questions  Floor Plans Walls Rooms Floor Plan Development Placing Room Elements in the Model Self-Exam & Review Questions  Curtain Wall Curtain Wall Developing the Interior Fenestrations                                                                                                    | 5-17<br>5-32<br>5-37<br>6-1<br>6-17<br>6-25<br>6-40<br>6-49                                                                      |
| 6.<br>7.                                              | 5-2<br>5-3<br>6-1<br>6-2<br>6-3<br>6-4<br>7-1<br>7-2               | Introduction to Schedules Law Office Space Program Developing Bubble Diagrams Self-Exam & Review Questions  Floor Plans Walls Rooms Floor Plan Development Placing Room Elements in the Model Self-Exam & Review Questions  Curtain Wall Curtain Wall Developing the Interior Fenestrations Self-Exam & Review Questions  Stairs and Railings Stairs                                                                                                    | 5-17<br>5-32<br>5-37<br>6-1<br>6-17<br>6-25<br>6-40<br>6-49<br>7-1<br>7-10<br>7-29                                               |
| 6.<br>7.                                              | 5-2<br>5-3<br>6-1<br>6-2<br>6-3<br>6-4<br>7-1<br>7-2               | Introduction to Schedules Law Office Space Program Developing Bubble Diagrams Self-Exam & Review Questions  Floor Plans Walls Rooms Floor Plan Development Placing Room Elements in the Model Self-Exam & Review Questions  Curtain Wall Curtain Wall Developing the Interior Fenestrations Self-Exam & Review Questions  Stairs and Railings                                                                                                    | 5-17<br>5-32<br>5-37<br>6-1<br>6-17<br>6-25<br>6-40<br>6-49<br>7-1<br>7-10<br>7-29                                               |
| <ul><li>6.</li><li>7.</li><li>8.</li></ul>            | 5-2<br>5-3<br>6-1<br>6-2<br>6-3<br>6-4<br>7-1<br>7-2               | Introduction to Schedules Law Office Space Program Developing Bubble Diagrams Self-Exam & Review Questions  Floor Plans Walls Rooms Floor Plan Development Placing Room Elements in the Model Self-Exam & Review Questions  Curtain Wall Curtain Wall Developing the Interior Fenestrations Self-Exam & Review Questions  Stairs and Railings Stairs Modeling the Stairs Self-Exam & Review Questions                                                                                                    | 5-17<br>5-32<br>5-37<br>6-1<br>6-17<br>6-25<br>6-40<br>6-49<br>7-1<br>7-10<br>7-29                                               |
| 6.<br>7.                                              | 5-2<br>5-3<br>6-1<br>6-2<br>6-3<br>6-4<br>7-1<br>7-2               | Introduction to Schedules Law Office Space Program Developing Bubble Diagrams Self-Exam & Review Questions  Floor Plans Walls Rooms Floor Plan Development Placing Room Elements in the Model Self-Exam & Review Questions  Curtain Wall Curtain Wall Curtain Wall Developing the Interior Fenestrations Self-Exam & Review Questions  Stairs and Railings Stairs Modeling the Stairs Self-Exam & Review Questions  Ceilings                                                                                                    | 5-17<br>5-32<br>5-37<br>6-1<br>6-17<br>6-25<br>6-40<br>6-49<br>7-1<br>7-10<br>7-29<br>8-1<br>8-11<br>8-27                        |
| <ul><li>6.</li><li>7.</li><li>8.</li></ul>            | 5-2<br>5-3<br>6-1<br>6-2<br>6-3<br>6-4<br>7-1<br>7-2<br>8-1<br>8-2 | Introduction to Schedules Law Office Space Program Developing Bubble Diagrams Self-Exam & Review Questions  Floor Plans Walls Rooms Floor Plan Development Placing Room Elements in the Model Self-Exam & Review Questions  Curtain Wall Curtain Wall Curtain Wall Developing the Interior Fenestrations Self-Exam & Review Questions  Stairs and Railings Stairs Modeling the Stairs Self-Exam & Review Questions  Ceilings Introduction to Revit Ceilings                                                                          | 5-17<br>5-32<br>5-37<br>6-1<br>6-17<br>6-25<br>6-40<br>6-49<br>7-1<br>7-10<br>7-29<br>8-1<br>8-11<br>8-27                        |
| <ul><li>6.</li><li>7.</li><li>8.</li></ul>            | 5-2<br>5-3<br>6-1<br>6-2<br>6-3<br>6-4<br>7-1<br>7-2               | Introduction to Schedules Law Office Space Program Developing Bubble Diagrams Self-Exam & Review Questions  Floor Plans Walls Rooms Floor Plan Development Placing Room Elements in the Model Self-Exam & Review Questions  Curtain Wall Curtain Wall Curtain Wall Developing the Interior Fenestrations Self-Exam & Review Questions  Stairs and Railings Stairs Modeling the Stairs Self-Exam & Review Questions  Ceilings Introduction to Revit Ceilings Modeling Ceilings                                                        | 5-17<br>5-32<br>5-37<br>6-1<br>6-17<br>6-25<br>6-40<br>6-49<br>7-1<br>7-10<br>7-29<br>8-1<br>8-11<br>8-27                        |
| <ul><li>6.</li><li>7.</li><li>8.</li></ul>            | 5-2<br>5-3<br>6-1<br>6-2<br>6-3<br>6-4<br>7-1<br>7-2<br>8-1<br>8-2 | Introduction to Schedules Law Office Space Program Developing Bubble Diagrams Self-Exam & Review Questions  Floor Plans Walls Rooms Floor Plan Development Placing Room Elements in the Model Self-Exam & Review Questions  Curtain Wall Curtain Wall Curtain Wall Developing the Interior Fenestrations Self-Exam & Review Questions  Stairs and Railings Stairs Modeling the Stairs Self-Exam & Review Questions  Ceilings Introduction to Revit Ceilings                                                                          | 5-17<br>5-32<br>5-37<br>6-1<br>6-17<br>6-25<br>6-40<br>6-49<br>7-1<br>7-10<br>7-29<br>8-1<br>8-11<br>8-27                        |
| <ul><li>6.</li><li>7.</li><li>8.</li></ul>            | 5-2<br>5-3<br>6-1<br>6-2<br>6-3<br>6-4<br>7-1<br>7-2<br>8-1<br>8-2 | Introduction to Schedules Law Office Space Program Developing Bubble Diagrams Self-Exam & Review Questions  Floor Plans Walls Rooms Floor Plan Development Placing Room Elements in the Model Self-Exam & Review Questions  Curtain Wall Curtain Wall Curtain Wall Developing the Interior Fenestrations Self-Exam & Review Questions  Stairs and Railings Stairs Modeling the Stairs Self-Exam & Review Questions  Ceilings Introduction to Revit Ceilings Modeling Ceilings                                                        | 5-17<br>5-32<br>5-37<br>6-1<br>6-17<br>6-25<br>6-40<br>6-49<br>7-1<br>7-10<br>7-29<br>8-1<br>8-11<br>8-27                        |
| <ul><li>6.</li><li>7.</li><li>8.</li><li>9.</li></ul> | 5-2<br>5-3<br>6-1<br>6-2<br>6-3<br>6-4<br>7-1<br>7-2<br>8-1<br>8-2 | Introduction to Schedules Law Office Space Program Developing Bubble Diagrams Self-Exam & Review Questions  Floor Plans Walls Rooms Floor Plan Development Placing Room Elements in the Model Self-Exam & Review Questions  Curtain Wall Curtain Wall Developing the Interior Fenestrations Self-Exam & Review Questions  Stairs and Railings Stairs Modeling the Stairs Self-Exam & Review Questions  Ceilings Introduction to Revit Ceilings Modeling Ceilings Self-Exam & Review Questions                                        | 5-17<br>5-32<br>5-37<br>6-1<br>6-17<br>6-25<br>6-40<br>6-49<br>7-1<br>7-10<br>7-29<br>8-1<br>8-11<br>8-27                        |
| <ul><li>6.</li><li>7.</li><li>8.</li><li>9.</li></ul> | 5-2<br>5-3<br>6-1<br>6-2<br>6-3<br>6-4<br>7-1<br>7-2<br>8-1<br>8-2 | Introduction to Schedules Law Office Space Program Developing Bubble Diagrams Self-Exam & Review Questions  Floor Plans Walls Rooms Floor Plan Development Placing Room Elements in the Model Self-Exam & Review Questions  Curtain Wall Curtain Wall Curtain Wall Developing the Interior Fenestrations Self-Exam & Review Questions  Stairs and Railings Stairs Modeling the Stairs Self-Exam & Review Questions  Ceilings Introduction to Revit Ceilings Modeling Ceilings Self-Exam & Review Questions  Break Room and Work Room | 5-17<br>5-32<br>5-37<br>6-1<br>6-17<br>6-25<br>6-40<br>6-49<br>7-1<br>7-10<br>7-29<br>8-1<br>8-11<br>8-27<br>9-2<br>9-11<br>9-41 |

|     | 10-4<br>10-5                                 | Work Room<br>Lunch Room<br>Self-Exam & Review Questions                                                                                                    | 10-23<br>10-37<br>10-51                                    |
|-----|----------------------------------------------|----------------------------------------------------------------------------------------------------|------------------------------------------------------------|
| 11. | 11-1<br>11-2<br>11-3<br>11-4                 | Toilet Room Design Toilet Room Layout Introduction Toilet Room Layout Toilet Room Wall Finishes Level 2 Private Toilet Rooms Self-Exam & Review Questions                                                                            | 11-1<br>11-6<br>11-21<br>11-33<br>11-34                    |
| 12. | 12-1<br>12-2<br>12-3                         | Floors Introduction to Revit Floors Modeling Floor Finishes-Carpet Modeling Floor Finishes – Ceramic Tile, Sheet Goods, Etc. Self-Exam & Review Questions                                                                            | 12-1<br>12-14<br>12-32<br>12-38                            |
| 13. | 13-1<br>13-2<br>13-3                         | Custom Reception Desk and Sign Creating a Custom Reception Desk Lobby Wall Sign Controlling the Graphical Representation of Elements Self-Exam & Review Questions                                                                    | 13-2<br>13-17<br>13-23<br>13-31                            |
| 14. | 14-1<br>14-2<br>14-3                         | Furniture, Groups and Design Options Furniture Content Furniture Placement Design Options Self-Exam & Review Questions                                                                                                    | 14-1<br>14-6<br>14-29<br>14-38                             |
| 15. | 15-1<br>15-2<br>15-3                         | Detailing Introduction to Detailing Exercises Live Detail – Reception Desk Self-Exam & Review Questions                                                                                                    | 15-1<br>15-2<br>15-27<br>15-30                             |
| 16. | 16-1<br>16-2<br>16-3                         | Schedules Room Finish Schedule Furniture Schedule Floor Finish Schedule Self-Exam & Review Questions                                                                                                    | 16-1<br>16-12<br>16-18<br>16-24                            |
| 17. | 17-1<br>17-2<br>17-3<br>17-4<br>17-5<br>17-6 | Lighting and Rendering Lighting Design Creating a Rendering of the Lobby Rendering an Isometric in Section Creating another Interior Rendering Adding People to the Rendering Rendering Tips and Tricks Self-Exam & Review Questions | 17-2<br>17-12<br>17-19<br>17-23<br>17-28<br>17-33<br>17-46 |
| 18. | 18-1<br>18-2<br>18-3<br>18-4<br>18-5         | Sheets and Revisions Creating Sheets Creating a Sheet Index Presentation Boards Printing a Set of Drawings Managing Construction Phase Revisions Self-Exam & Review Questions                                                        | 18-1<br>18-10<br>18-14<br>18-20<br>18-27<br>18-38          |
| 19. | 19-1<br>19-2<br>19-3<br>19-4                 | Introduction to Phasing and Worksharing Introduction to Phasing Introduction to Worksharing Phasing Exercise Worksharing Exercise Self-Exam & Review Questions                                                                       | 19-1<br>19-10<br>19-23<br>19-35<br>19-46                   |

| 20. Revit Fa                              | milies: Introduction to Revit Content C                                                                                                    | reation 66 pages                                                                                                    |                                                   |  |  |
|-------------------------------------------|----------------------------------------------------------------------------------------------------|----------------------------------------------------------------------------------------------------|---------------------------------------------------|--|--|
| 20-1<br>20-2<br>20-3<br>20-4<br>20-5      | Basic Family Concepts The Box: Creating the Geometry The Box: Adding Parameters The Box: Formulas and Materials The Box: Family Types and Categories Self-Exam & Review Questions     |                                                                                                    | 20-1<br>20-13<br>20-29<br>20-45<br>20-59<br>20-66 |  |  |
| Index                                     |                                                                                                    |                                                                                                    | Index-1                                           |  |  |
| Disc Conte                                | nts                                                                                                    |                                                                                                    |                                                   |  |  |
| Appendix A:                               | Autodesk Revit Architecture Certification  Self-Exam & Review Questions  Self Exam Answers                                                                                            | on Exam 9 pages                                                                                                    | A-1<br>A-4<br>A-9                                 |  |  |
| Appendix B: B-1 B-2 B-3 B-4               | Revit Basics: Overview of Linework at<br>Lines and Shapes<br>Snaps<br>Modify Tools<br>Annotations<br>Self-Exam & Review Questions                                                     | nd Modify Tools 38 pages                                                                                                    | B-1<br>B-15<br>B-20<br>B-33<br>B-37               |  |  |
| Appendix C:<br>C-1<br>C-2                 | Revit Basics: Drawing 2D Architecture<br>Sketching Rectilinear Objects<br>Sketching Objects With Curves<br>Self-Exam & Review Questions                                               | al Content 30 pages                                                                                                    | C-1<br>C-11<br>C-29                               |  |  |
| Appendix D:                               | Finding Missing Elements in Revit 21                                                                                                    | pages                                                                                                    | D-1                                               |  |  |
| Appendix E:<br>E-1<br>E-2<br>E-3          | Introduction to Computers for CAD/B<br>Computer Basics: Terms and Functions<br>Overview of the Windows User Interface<br>File Management Introduction<br>Self-Exam & Review Questions | IM Users 48 pages                                                                                                    | E-1<br>E-18<br>E-38<br>E-48                       |  |  |
| Appendix F:                               | Revit and 3D PDFs 11 pages                                                                                                    |                                                                                                    |                                                   |  |  |
| Appendix G:                               | Lighting Design in Revit using ElumTools 40 pages                                                                                                    |                                                                                                    |                                                   |  |  |
| Appendix S:                               | Appendix S: Introduction to Autodesk Showcase 80 pages                                                                                                    |                                                                                                    |                                                   |  |  |
| 1<br>2<br>3<br>4<br>5<br>6<br>7<br>8<br>9 | <ul> <li>Doors and Windows</li> <li>Stairs</li> <li>Roofs</li> <li>Floors</li> <li>Ceilings</li> <li>Elevations</li> </ul>                                                            | <ul><li>11. Rendering</li><li>12. Design Opti</li><li>13. Sheets and S</li><li>14. Worksharin</li><li>15. Phases</li><li>16. Sweeps and</li></ul> | Sheet Lists<br>g Introduction                     |  |  |